## **Dr. Scientist BitQuest Control Guide**

## **CLEAN QUEST!**

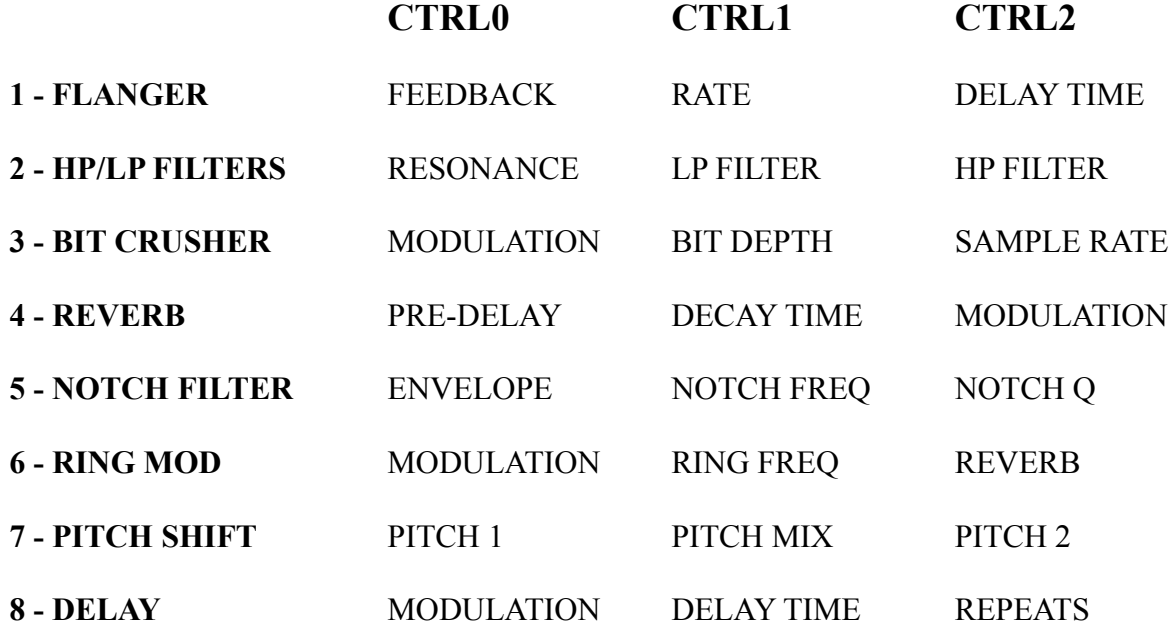

## **DISTORTED QUEST!**

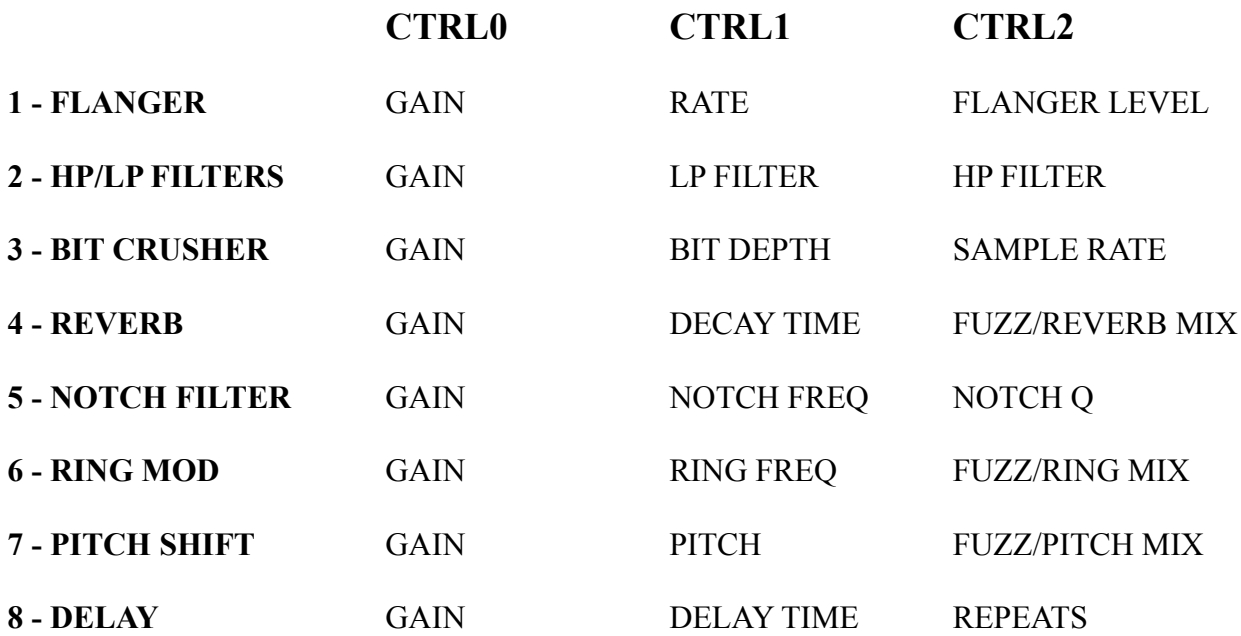